# **Outlaws Inc**

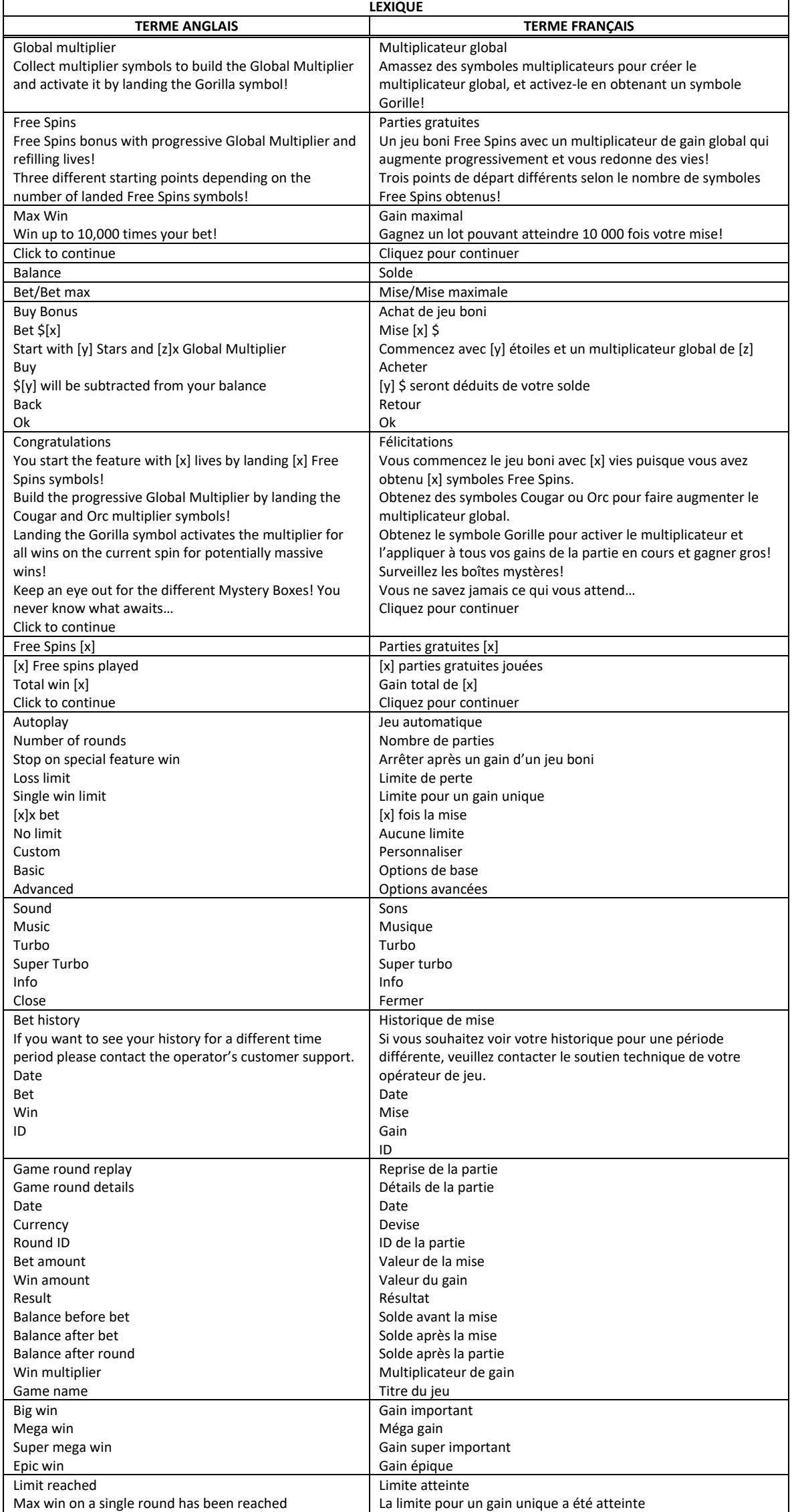

\* Certains boutons, afficheurs ou fonctionnalités pourraient ne pas apparaître.

## **Aperçu**

- Tu t'es amené dans le mauvais quartier de la ville, mon ami. Ici, c'est le territoire de la bande de motards animaliers Outlaws Inc, et tu devras t'incliner devant leurs armes redoutables.
- Ce jeu de machines à sous de 5x4 comprend des lignes de paiement et offre un lot maximal correspondant à 10 000 fois votre mise totale.

# **Multiplicateur global**

- Le multiplicateur global, au-dessus des cylindres, est augmenté lorsque vous obtenez les symboles dispersés Cougar mauve et Orc vert
- Le symbole Cougar ajoute la valeur dévoilée au multiplicateur global. Le symbole Orc multiplie le multiplicateur global par la valeur dévoilée.
- Le multiplicateur du symbole Cougar peut valoir 2, 3, 4, 5, 10, 15, 20, 25, 50, 75 ou 100.
- Le multiplicateur du symbole Cougar peut valoir 2, 3, 4 ou 5.
- Obtenez le symbole dispersé Gorille 22 pour activer le multiplicateur global!
- Lorsque le multiplicateur est activé, la valeur du multiplicateur est appliquée à tous les gains de la partie en cours.
- Si plusieurs symboles Gorille apparaissent sur la grille en même temps, le multiplicateur global est appliqué une fois par symbole Gorille aux gains de la partie en cours.
- Une fois le multiplicateur global appliqué, sa valeur est remise à 1.
- Cela s'applique pour les parties du jeu principal et les parties gratuites.

## **Compteur d'étoiles**

- Le compteur d'étoiles, près des cylindres, affiche les parties supplémentaires accordées durant le jeu principal ou le nombre de parties gratuites restantes, le cas échéant.
- Lorsqu'un symbole Étoile  $\overline{M}$  apparaît durant le jeu principal, d'une à trois étoiles sont ajoutées au compteur d'étoiles.
- À la fin de la partie en cours, chaque symbole Étoile accorde une partie gratuite supplémentaire.
- Le multiplicateur global n'est pas réinitialisé durant les parties gratuites.
- Durant le jeu boni, le compteur d'étoiles affiche le nombre de parties gratuites restantes au jeu boni.

## **Jeu boni Free Spins**

- Durant le jeu boni, le multiplicateur global n'est pas réinitialisé entre chaque partie, et il peut augmenter progressivement.
- Des symboles spéciaux Boîte mystère peuvent dévoiler d'autres symboles bonis!
- Trois symboles dispersés Free Spins **(20)** apparaissant au cours du jeu principal déclenchent le jeu boni Free Spins.
- Lorsque trois symboles déclenchent le jeu boni, celui-ci commence avec trois étoiles et un multiplicateur global de 1.
- Lorsque quatre symboles déclenchent le jeu boni, celui-ci commence avec quatre étoiles et un multiplicateur global de 5.
- Lorsque cinq symboles déclenchent le jeu boni, celui-ci commence avec cinq étoiles et un multiplicateur global de 10.
- Les symboles dispersés spéciaux Boîte étoile **les** et Boîte sourire **peuvent également apparaître** au cours du jeu boni.
- La boîte étoile contient un symbole Étoile  $\mathbb{Q}$  ou un symbole Étoile vide  $\mathbb{Q}$
- Le symbole Étoile ajoute d'une à sept étoiles au compteur d'étoiles.
- Le symbole Étoile vide est ajouté au compteur d'étoiles pour faire augmenter le nombre d'espaces, jusqu'à un maximum de sept.
- La boîte sourire peut contenir un symbole Cougar, un symbole Orc ou un symbole Gorille.

## **Table de paiement**

- Consultez les écrans d'aide pour voir une représentation graphique de la table de paiement.
- Les lots affichés dans la table de paiement reflètent la mise sélectionnée.
- Le taux de retour théorique de ce jeu est de 96,23 %.
- Le taux de retour théorique a été calculé en simulant 10 000 000 000 de parties.
- Le(s) tableau(x) de valeurs associées aux icônes du jeu est/sont montré(s) à titre d'exemple.

## **Symbole spécial**

- Le symbole frimé peut remplacer tous les symboles payants.
- Le symbole Free Spins **Le** peut apparaître uniquement durant le jeu principal.

## **Façons de gagner**

- Les exigences spécifiques pour l'obtention d'une combinaison gagnante dans le jeu principal sont les mêmes que celles des bonis et jeux bonis, à moins d'indication contraire.
- Chaque mise vous rend admissible à toutes les combinaisons gagnantes, à moins d'indication contraire.
- Vous gagnez lorsque des symboles apparaissent de gauche à droite, sur l'une des lignes de paiement ci-dessous, sur des cylindres adjacents, à partir du cylindre à l'extrême gauche.
- Veuillez consulter la table de paiement pour connaître le nombre de symboles requis pour gagner.

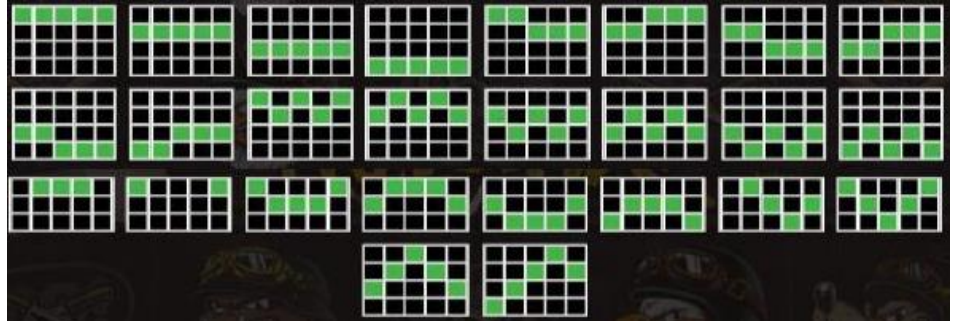

## **Achat du jeu boni**

- Ce jeu vous offre la possibilité d'acheter le jeu boni directement à l'écran du jeu principal, en appuyant sur le bouton Buy Bonus.
- Le taux de retour théorique des parties qui commencent avec trois étoiles et un multiplicateur global de 1 est de 96,33 %.
- Le taux de retour théorique des parties qui commencent avec quatre étoiles et un multiplicateur global de 4 est de 96,33 %.
- Le taux de retour théorique des parties qui commencent avec cinq étoiles et un multiplicateur global de 10 est de 96,34 %.
- Pour plus d'informations sur les jeux bonis, veuillez consulter la section en question.

## **Règles générales**

### **Solde**

• Votre solde en vigueur est affiché au compteur Balance. Votre solde, vos mises et vos gains sont affichés dans la devise sélectionnée.

#### **Mise**

- La mise en vigueur est affichée au compteur Bet.
- Vous pouvez modifier votre mise en cliquant sur les flèches et en sélectionnant la mise de votre choix.
- Dans ce jeu, la valeur de votre mise doit être de [x] \$ à [y] \$.
- Cette limite peut être dépassée lors de l'achat de jeux bonis.

### **Comment jouer**

- Appuyez sur le bouton Jouer pour commencer la partie.
- Vous pouvez également commencer une partie en appuyant sur la barre d'espacement du clavier.

### **Gain**

- Les gains et les combinaisons gagnantes sont payés en fonction de la table de paiement.
- Si vous gagnez plusieurs lots en une même partie, ils s'additionnent et le gain total de la partie s'affiche au compteur Win (à droite du compteur Balance).
- Si vous gagnez des lots différents pour une même partie, ils seront affichés durant la présentation du gain.
- Les lots associés à chaque gain sont affichés dans la table de paiement et varient en fonction de la mise.
- Seul le lot le plus élevé de chaque façon de gagner est payé.

#### **Gain maximal**

- Le gain maximal possible de ce jeu correspond à 10 000 fois la mise en vigueur.
- Le gain maximal peut être obtenu en obtenant des combinaisons, des bonis et des jeux bonis spécifiques.

#### **Jeu boni Free spins**

• Durant les parties gratuites, le gain total de chaque partie est affiché au compteur Win, alors que le gain total du jeu boni est affiché au compteur Total Win, à côté du nombre de parties restantes.

#### **Jeu automatique**

- Le jeu automatique vous permet de jouer automatiquement un certain nombre de parties.
- Appuyez sur le bouton Autoplay et sélectionnez le nombre de parties pour commencer le jeu boni.
- Le nombre restant de parties automatiques est affiché.
- Le jeu automatique prend fin si vous appuyez sur le bouton Stop.

### **Réglages avancés du jeu automatique**

- Les réglages avancés du jeu automatique vous permettent de sélectionner le nombre de parties automatiques, la limite de perte pour une session de jeu et la limite pour un gain unique.
- Le jeu automatique prend fin lorsque l'une des limites établies est atteinte.

## **Mode turbo**

- Le mode Turbo peut être utilisé pour que les parties se déroulent le plus rapidement possible (il pourrait ne pas être offert par tous les opérateurs de jeu et dans certaines juridictions).
- Le mode Turbo peut être activé dans le menu.

## **Renseignements supplémentaires**

• En complément des fonctionnalités décrites ici, le ruban en bas de l'écran affiche le solde en vigueur dans la devise choisie, le montant payé lorsqu'un gain est obtenu et la valeur de la dernière mise ou de la mise en vigueur.

## **Partie interrompue**

- En cas d'interruption, une partie commencée ayant été interrompue peut être reprise immédiatement en relançant le jeu.
- Le résultat d'une partie terminée (lorsque l'affichage du résultat a été interrompu) sera affiché de nouveau uniquement lors des parties gagnantes, mais tous les résultats du jeu sont affichés dans l'historique des parties.
- Tout montant misé lors d'une partie non terminée sera gardé en attente jusqu'à ce que vous complétiez la partie ou que la partie soit annulée en raison d'une période d'inactivité ou d'une maintenance de système.
- Si une partie non terminée est annulée, votre mise sera remboursée dans votre compte.
- Tout lot remporté durant une partie non complétée ne sera pas crédité, à moins que vous relanciez et complétiez la partie.
- Dans le cas d'une partie non complétée pour laquelle vos choix n'ont plus d'incidence, les gains seront automatiquement crédités à votre compte après un jour.
- Les erreurs externes imprévues dues au matériel, à la bande passante, aux erreurs de réseau ou autre n'auront jamais d'incidence sur vos parties.
- Vos parties seront enregistrées et vous pourrez les compléter plus tard, ou elles seront fermées et votre mise vous sera remboursée.
- Si une partie non terminée n'est pas complétée dans les trente jours, elle sera annulée et votre mise vous sera remboursée.

## **Historique de jeu**

- Le résultat d'une partie complétée peut être consulté dans l'historique de jeu, immédiatement après avoir fermé la fenêtre de jeu.
- Les résultats des parties non terminées ne sont pas affichés dans l'historique de jeu.

# **Modalités**

- Toute utilisation inappropriée et toute défectuosité annulent jeux et les paiements.
- Les gains sont payés conformément à la table de paiement, disponible dans les écrans d'aide du jeu.
- Toute partie en cours depuis plus de 24 heures sera complétée et le lot correspondant, s'il y a lieu, sera déposé dans le compte.
- Toute représentation visuelle d'un appareil physique (un cylindre, une roue de fortune ou autre) ne représente pas un appareil physique réel et les probabilités que celui-ci s'arrête à une position particulière sont déterminées par le générateur de nombres aléatoires du jeu, et non par le nombre de positions sur chaque appareil.